# Package 'EpiReport'

July 5, 2021

<span id="page-0-0"></span>Type Package

Title Epidemiological Report

Version 1.0.2

Date 2021-07-02

Description Drafting an epidemiological report in 'Microsoft Word' format for a given disease, similar to the Annual Epidemiological Reports published by the European Centre for Disease Prevention and Control. Through standalone functions, it is specifically designed to generate each disease specific output presented in these reports and includes: - Table with the distribution of cases by Member State over the last five years;

- Seasonality plot with the distribution of cases at the European Union / European Economic Area level,

by month, over the past five years;

- Trend plot with the trend and number of cases at the European Union / European Economic Area level,

by month, over the past five years;

- Age and gender bar graph with the distribution of cases at the European Union / European Economic Area level.

Two types of datasets can be used:

- The default dataset of dengue 2015-2019 data;

- Any dataset specified as described in the vignette.

**Depends**  $R (= 3.5.0)$ 

License EUPL

Encoding UTF-8

LazyData true

RoxygenNote 7.1.1

Imports officer, flextable, zoo, png, dplyr, tidyr, tidyselect,

ggplot2

**Suggests** knitr  $(>= 1.20)$ , rmarkdown

#### VignetteBuilder knitr

URL [https://www.ecdc.europa.eu/en/all-topics-z/surveillance-and-disease-data/](https://www.ecdc.europa.eu/en/all-topics-z/surveillance-and-disease-data/annual-epidemiological-reports-aers) [annual-epidemiological-reports-aers](https://www.ecdc.europa.eu/en/all-topics-z/surveillance-and-disease-data/annual-epidemiological-reports-aers)

# NeedsCompilation no

Author Lore Merdrignac [aut, ctr, cre] (Author of the package and original code), Tommi Karki [aut, fnd], Esther Kissling [aut, ctr], Joana Gomes Dias [aut, fnd] (Project manager)

Maintainer Lore Merdrignac <1.merdrignac@epiconcept.fr>

Repository CRAN

Date/Publication 2021-07-05 16:20:02 UTC

# R topics documented:

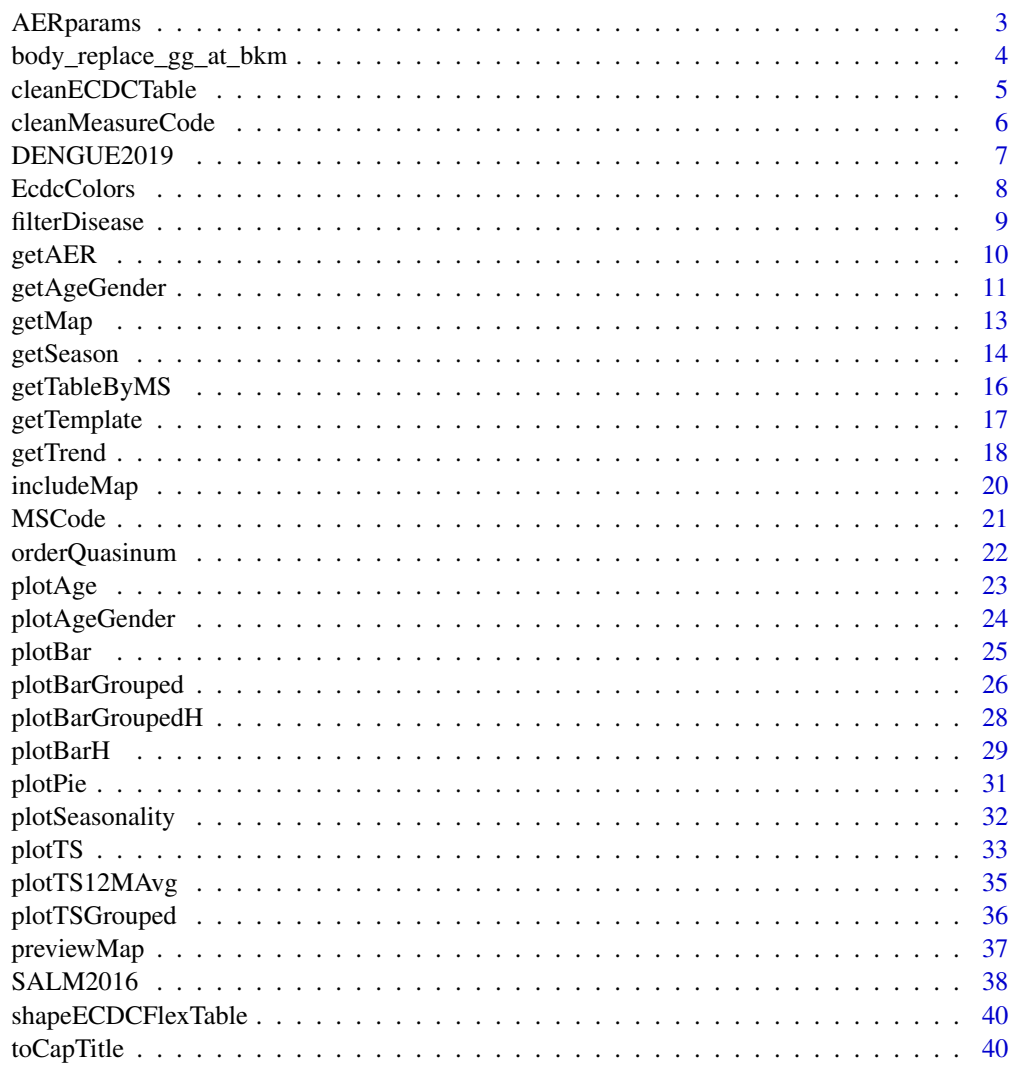

**Index** [42](#page-41-0)

<span id="page-2-1"></span><span id="page-2-0"></span>

#### **Description**

A dataset describing the parameters to be used for each output of each disease report for all 53 health topics included in TESSy

#### Usage

AERparams

# Format

A data frame with 53 rows (corresponding to the 53 health topics) and 24 variables:

- HealthTopic Disease code that should match with the health topic code from the disease-specific dataset e.g. ANTH, SALM, etc.
- DG (optional) Disease group e.g. FWD
- DP (optional) Disease programme e.g. FWD

Label Disease label to be used in the report e.g. salmonellosis, anthrax

- FrequencyCategory (optional) Frequency of the disease e.g. VERY RARE, NON-RARE, etc.
- MeasurePopulation Type of population presented for this disease i.e. ALL or CONFIRMED cases
- DatePublicAtlas Date of latest availability in the public access of the Atlas
- TableUse Type of table to present in the report i.e. NO table, ASR table presenting age-standardised rates, RATE table presenting rates or COUNT table presenting the number of cases only.
- TableRatesLabel Label to use in the table for rates e.g. RATE PER 100000 POPULATION
- TableRatesNoDecimals Number of decimals to use when presenting rates

TableASRNoDecimals Number of descimals to use when presenting ASR

- AgeGenderUse Type of age and gender bar graph to present i.e. NO graph, AG-COUNT Bar graph presenting the number of cases by age and gender, AG-RATE Bar graph presenting the rates of cases by age and gender, AG-PROP Bar graph presenting the proportion of cases by age and gender, A-RATE Bar graph presenting the rates of cases by age.
- AgeGenderBarGraphLabel Label to use in the age and gender bar graph
- AgeGenderGraphNoDecimals Number of decimals to use when presenting rates in the age and gender bar graph
- TSTrendGraphUse Logical Y/N specifying whether to include a line graph describing the trend of the disease over the time
- TSSeasonalityGraphUse Logical Y/N specifying whether to include a line graph describing the seasonality of the disease
- TSSpecific Logical Y/N for specific line graph inclusion
- <span id="page-3-0"></span>MapNumbersUse Logical Y/N specifying whether to include the map presenting the number of cases by Member State
- MapRatesUse Logical Y/N specifying whether to include the map presenting the rates of cases by Member State
- MapRatesNoDecimals (optional) Number of decimals to use for presenting maps
- MapASRUse Logical Y/N specifying whether to include the map presenting the age-standardised rates of cases by Member State

MapASRNoDecimals (optional) Number of decimals to use for presenting maps

Transmission Not implemented yet

TransmissionNoDecimals Not implemented yet

body\_replace\_gg\_at\_bkm

*Replace a plot at a bookmark location*

#### Description

Replace a plot at a bookmark location saving it as a PNG file in a temporary folder. A bookmark will be considered as valid if enclosing words within a paragraph; i.e., a bookmark along two or more paragraphs is invalid, a bookmark set on a whole paragraph is also invalid, but bookmarking few words inside a paragraph is valid.

# Usage

```
body_replace_gg_at_bkm(doc, gg, bookmark, width = 6, height = 3)
```
# Arguments

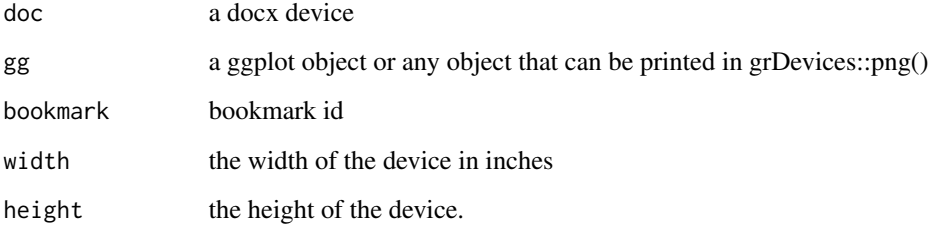

# Value

doc

# <span id="page-4-0"></span>cleanECDCTable 5

# Examples

```
doc <- officer::read_docx(path = file.path(system.file(package = "EpiReport"),
                                           "template/AER_template.docx" ))
p <- EpiReport::getTrend()
doc <- EpiReport::body_replace_gg_at_bkm(doc = doc,
                                         gg = p,
                                         bookmark = "TS_TREND",
                                         width = 6,
                                         height = 3)
```
<span id="page-4-1"></span>cleanECDCTable *Cleaning the final table*

# Description

Cleaning the final table: identifying missing reports with '-', replacing the Member State codes with Member State names (see correspondence table [MSCode](#page-20-1)), identifying not reporting Member States with '.'

#### Usage

```
cleanECDCTable(
  x,
  Country = EpiReport::MSCode$Country,
 GeoCode = EpiReport::MSCode$GeoCode
)
```
#### Arguments

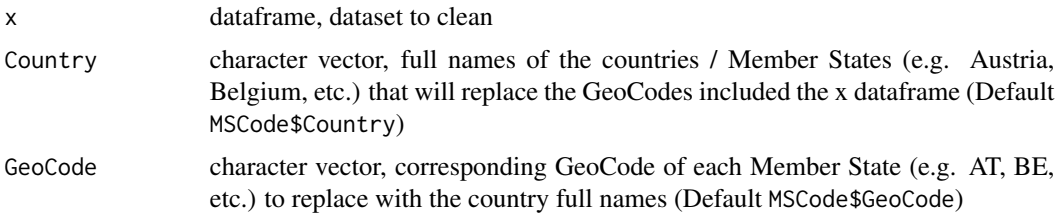

#### Value

cleaned ECDC dataframe

#### See Also

Global function: [getTableByMS](#page-15-1) Default dataset [MSCode](#page-20-1)

<span id="page-5-0"></span>

#### Description

Clean the MeasureCode variable and replace the specific codes with the generic ones (e.g. ACCUTE.AGE\_GENDER.RATE will be replaced by CONFIRMED.AGE\_GENDER.RATE)

# Usage

```
cleanMeasureCode(var)
```
#### Arguments

var character string vector variable, variable to clean

# Details

- ALL.COUNT will replace the following codes:
	- ALL.DOMESTIC.COUNT
	- AGELT1.COUNT
- ALL.RATE will replace the following codes:
	- ALL.DOMESTIC.AGE.RATE
- ALL.AGE.RATE will replace the following codes:
	- ALL.DOMESTIC.AGE.RATE
- ALL.AGESTANDARDISED.RATE will replace the following codes:
	- ALL.DOMESTIC.AGESTANDARDISED.RATE
- CONFIRMED.COUNT will replace the following codes:
	- ALL.LABCONFIRMED.COUNT
	- CONFIRMED.LABCONFIRMED.COUNT
	- CONFIRMED.AGELT1.COUNT
	- TYPHOID.COUNT
- CONFIRMED.RATE will replace the following codes:
	- CONFIRMED.LABCONFIRMED.RATE
	- CONFIRMED.AGELT1.RATE
	- TYPHOID.RATE
- CONFIRMED.AGESTANDARDISED.RATE will replace the following codes:
	- CONFIRMED.LABCONFIRMED.AGESTANDARDISED.RATE
- CONFIRMED.AGE\_GENDER.RATE will replace the following codes:
	- CONFIRMED.LABCONFIRMED.AGE\_GENDER.RATE
	- TYPHOID.AGE\_GENDER.RATE
	- ACCUTE.AGE\_GENDER.RATE

#### <span id="page-6-0"></span>DENGUE2019 7

#### Value

cleaned vector variable

#### See Also

[SALM2016](#page-37-1)

#### Examples

```
x <- EpiReport::SALM2016
x$MeasureCode <- cleanMeasureCode(x$MeasureCode)
```
<span id="page-6-1"></span>

DENGUE2019 *Dataset including Dengue data for 2015-2019*

# **Description**

A dataset containing the data and indicators required to build the epidemiological report for Dengue 2019 TESSy data (default dataset used throughout EpiReport)

#### Usage

DENGUE2019

#### Format

A data frame with 44,332 rows and 11 variables:

HealthTopicCode Disease code e.g. ANTH, SALM, etc.

MeasureCode Code of the measure indicator

TimeUnit Unit of the time variable i.e. Y for yearly data or M for monthly data

- TimeCode Time variable including dates in any formats available (according to the unit defined in TimeUnit) yearly data (e.g. 2001) or monthly data (e.g. 2001-01)
- GeoCode Geographical level in coded format including country names (e.g. AT for Austria, BE for Belgium, BG for Bulgaria, see also the EpiReport:: MSCode table, correspondence table for Member State labels and codes)

#### XValue XValue

- XLabel The label associated with the x-axis in the epidemiological report (see getAgeGender() and plotAgeGender() bar graph for the age variable)
- YValue The value associated with the y-axis in the epidemiological report (see plotAge() bar graph for the variable age, or getTableByMS() for the number of cases, rate or age-standardised rate in the table by Member States by year)
- YLabel The label associated with the y-axis in the epidemiological report (see getAgeGender() and plotAgeGender() bar graph for the grouping variable gender)
- ZValue The value associated with the stratification of XLabel and YLabel in the age and gender bar graph (see getAgeGender() and plotAgeGender())
- N Number of cases (see getTrend() and getSeason() line graph)

# <span id="page-7-0"></span>See Also

The correspondence table for Member State labels and codes [MSCode](#page-20-1) and the functions mentioned above: [getAgeGender](#page-10-1), [plotAgeGender](#page-23-1), [plotAge](#page-22-1), [getTableByMS](#page-15-1), [getTrend](#page-17-1) and [getSeason](#page-13-1).

<span id="page-7-1"></span>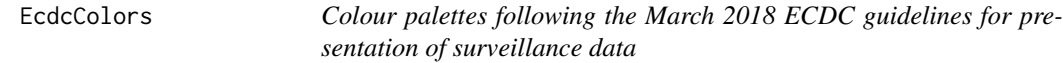

#### Description

Full document: European Centre for Disease Prevention and Control. Guidelines for presentation of surveillance data. Stockholm: ECDC; 2018. Available from: [Guidelines for presentation of](https://www.ecdc.europa.eu/en/publications-data/guidelines-presentation-surveillance-data) [surveillance data](https://www.ecdc.europa.eu/en/publications-data/guidelines-presentation-surveillance-data)

# Usage

```
EcdcColors(col_scale = "green", n = NULL, grey_shade = NULL, hot_cols = NULL)
```
# Arguments

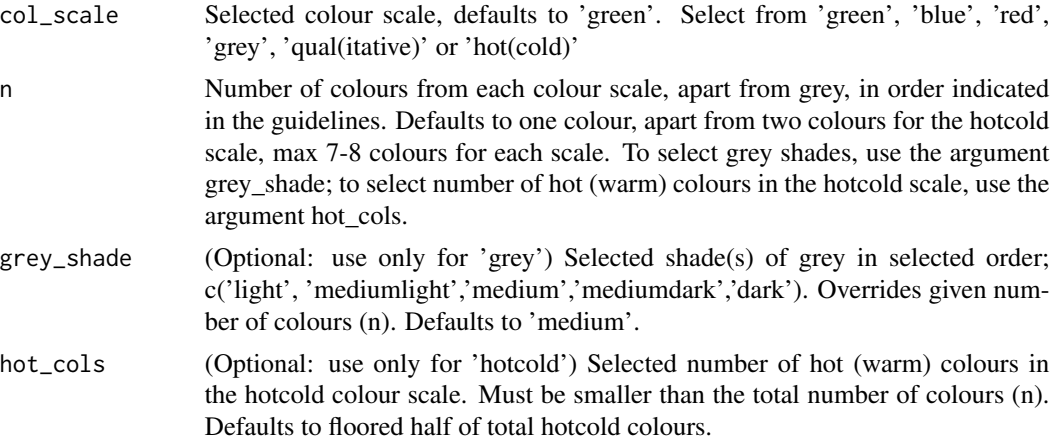

#### Author(s)

Tommi Karki

#### Examples

# Select three first green colours EcdcColors("green", n=3)

# Select two first qualitative colours EcdcColors("qual", n=2)

#### <span id="page-8-0"></span>filterDisease 9

```
# Select seven red colours
EcdcColors("red", n=7)
EcdcColors("grey", grey_shade = c("mediumlight", "dark"))
# Use in a graph
# Dummy data
mydat \leq data.frame(ID = c(seq(1,10,1)),
                    Gender = c(rep(c("F", "M"),5)))
barplot(table(mydat$Gender),
        col = EcdcColors(col_scale = "qual", n=2))
# Hot-cold colour scale
barplot(c(1:4),
        col = EcdcColors(col\_scale = "hotcold", n = 4, hot\_cols = 2))
```
filterDisease *Filter disease parameters*

# Description

Filter the table of parameters for the report on the given disease

#### Usage

filterDisease(dis, reportParameters)

# Arguments

dis character string, disease code

reportParameters

dataset of parameters for the report (default AERparams)

# Value

dataframe with one row (from the AERparams dataframe) corresponding to the parameters of the selected disease

#### See Also

#### [AERparams](#page-2-1)

```
disease <- "SALM"
reportParameters <- EpiReport::AERparams
reportParameters <- filterDisease(disease, reportParameters)
```
#### <span id="page-9-1"></span><span id="page-9-0"></span>Description

Function to generate the 'Microsoft Word' epidemiological report (similar to the ECDC Annual Epidemiological Report (AER)) including all disease-specific outputs at each output-specific bookmarks exact location.

(for further information on the outputs and the corresponding bookmarks, please see the package vignette "The Epidemiological Report Package" with browseVignettes("EpiReport")) (see ECDC AER [https://www.ecdc.europa.eu/en/all-topics-z/surveillance-and-diseas](https://www.ecdc.europa.eu/en/all-topics-z/surveillance-and-disease-data/annual-epidemiological-reports-aers)e-data/ [annual-epidemiological-reports-aers](https://www.ecdc.europa.eu/en/all-topics-z/surveillance-and-disease-data/annual-epidemiological-reports-aers))

#### Usage

```
getAER(
  template = file.path(system.file(package = "EpiReport"),
    "template/AER_template.docx"),
  outputPath = getwd(),
  x = EpiReport::DENGUE2019,
  disease = "DENGUE",
  year = 2019,reportParameters = EpiReport::AERparams,
 MSCode = EpiReport:: MSCode,
  pathPNG = system.file("maps", package = "EpiReport")
\lambda
```
#### Arguments

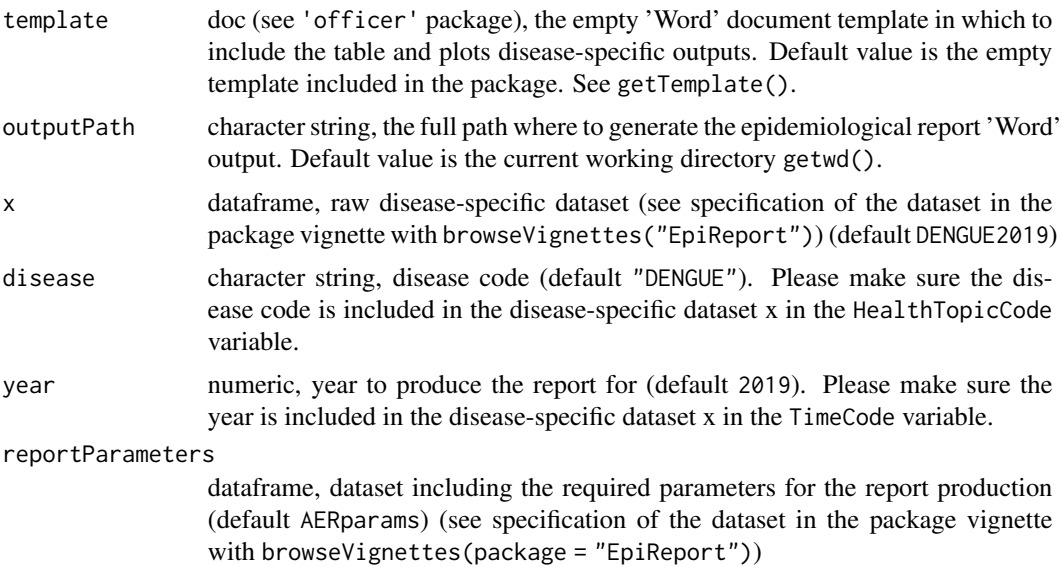

# <span id="page-10-0"></span>getAgeGender 11

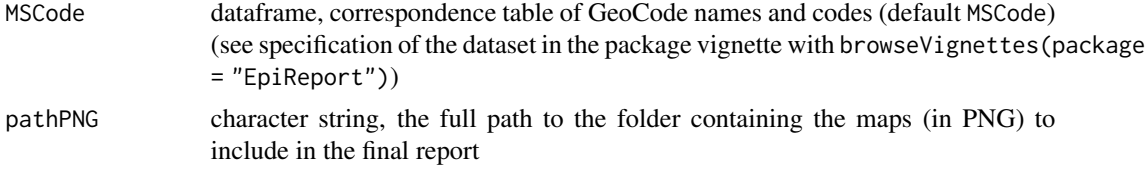

# Value

A 'Word' document

### See Also

Default template: [getTemplate](#page-16-1) Default datasets: [MSCode](#page-20-1) [AERparams](#page-2-1) [SALM2016](#page-37-1) [DENGUE2019](#page-6-1) Disease-specific outputs: [getTableByMS](#page-15-1) [getSeason](#page-13-1) [getTrend](#page-17-1) [getMap](#page-12-1) [getAgeGender](#page-10-1)

#### Examples

```
## Not run:
# --- Generating the AER report using the default Dengue dataset
getAER()
## End(Not run)
## Not run:
# --- Or using external data (example below)
ZIKV2016 <- read.table("data/ZIKV2016.csv", sep = ",", header = TRUE, stringsAsFactors = FALSE)
output <- "C:/EpiReport/doc/"
pathMap <- "C:/EpiReport/maps/"
getAER(disease = "ZIKV", year = 2016, x = ZIKV2016, outputPath = output, pathPNG = pathMap)
## End(Not run)
```
<span id="page-10-1"></span>

getAgeGender *Get disease-specific age and gender bar graph*

# Description

Function returning the age and gender bar graph that will be included in the epidemiological report at the bookmark location 'BARGPH\_AGEGENDER' of the template report. The bar graph presents the distribution of cases at EU/EEA level using either:

- AG-COUNT: The number of cases by age and gender
- AG-RATE: The rate per 100 000 cases by age and gender
- AG-PROP: The proportion of cases by age and gender

<span id="page-11-0"></span>• A-RATE: The rate per 100 000 cases by age only

The choice of the type of bar graph is set in the report parameters table AERparams. (see ECDC reports [https://www.ecdc.europa.eu/en/all-topics-z/surveillance-and-dise](https://www.ecdc.europa.eu/en/all-topics-z/surveillance-and-disease-data/annual-epidemiological-reports-aers)ase-data/ [annual-epidemiological-reports-aers](https://www.ecdc.europa.eu/en/all-topics-z/surveillance-and-disease-data/annual-epidemiological-reports-aers))

#### Usage

```
getAgeGender(
  x = EpiReport::DENGUE2019,
 disease = "DENGUE",
 year = 2019,
  reportParameters = EpiReport::AERparams,
  geoCode = "EU_EEA31",
  index = 1,doc
)
```
# Arguments

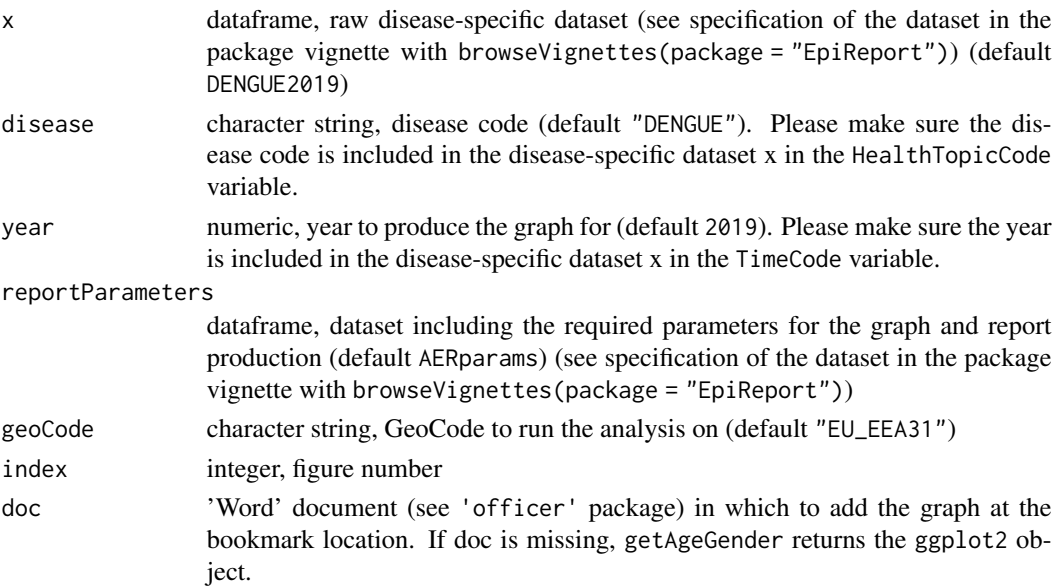

#### Value

'Word' doc or a ggplot2 object

# See Also

Global function for the full epidemilogical report: [getAER](#page-9-1) Required Packages: [ggplot2](#page-0-0) [officer](#page-0-0) Internal functions: [plotBarGrouped](#page-25-1) (use of plotAgeGender discouraged) [plotBar](#page-24-1) (use of plotAge discouraged) [EcdcColors](#page-7-1) Default datasets: [AERparams](#page-2-1)

#### <span id="page-12-0"></span>getMap  $13$

#### Examples

```
# --- Plot using the default dataset
getAgeGender()
# --- Plot using external dataset
# --- Please see examples in the vignette
browseVignettes(package = "EpiReport")
```
<span id="page-12-1"></span>

getMap *Get disease-specific map: distribution of cases by Member State*

#### Description

Function returning the disease-specific PNG map previously created and stored in a specific folder (see pathPNG argument) and that will be included in the epidemiological report at the bookmark location of the template report, depending of the type of map. Three type of maps can be included in the report:

- Bookmark 'MAP\_NB': Distribution of cases by country. An additional caption will be included at the location of the bookmark 'MAP\_NB\_CAPTION'.
- Bookmark 'MAP\_RATE': Distribution of cases per 100 000 population by country. An additional caption will be included at the location of the bookmark 'MAP\_RATE\_CAPTION'.
- Bookmark 'MAP\_ASR': Distribution of cases using age-strandardised rates per 100 000 population by country. An additional caption will be included at the location of the bookmark 'MAP\_ASR\_CAPTION'.

```
(see ECDC reports https://www.ecdc.europa.eu/en/all-topics-z/surveillance-and-disease-data/
annual-epidemiological-reports-aers)
```
#### Usage

```
getMap(
  disease = "DENGUE",
  year = 2019,reportParameters = EpiReport::AERparams,
  index = 1,
  pathPNG = system.file("maps", package = "EpiReport"),
  doc
)
```
#### Arguments

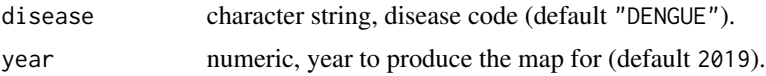

<span id="page-13-0"></span>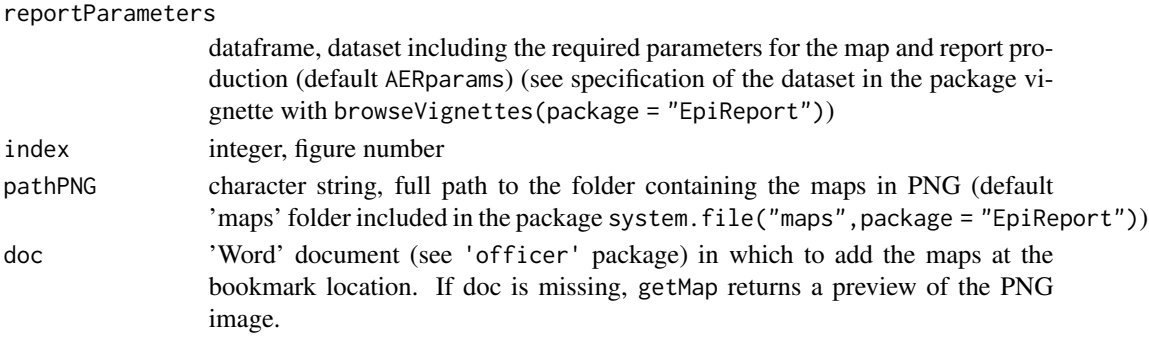

#### Value

'Word' doc an image preview

## See Also

Global function for the full epidemilogical report: [getAER](#page-9-1) Required Packages: [officer](#page-0-0) Internal functions: [includeMap](#page-19-1) [previewMap](#page-36-1) Default datasets: [AERparams](#page-2-1)

#### Examples

# --- Preview of the PNG map using the default Dengue dataset getMap()

# --- Plot using external PNG image # --- Please see examples in the vignette browseVignettes(package = "EpiReport")

<span id="page-13-1"></span>getSeason *Get disease-specific seasonality graph: distribution of cases by month*

#### Description

Function returning the plot describing the seasonality of the disease that will be included in the epidemiological report at the bookmark location 'TS\_SEASON' of the template report.

The graph includes the distribution of cases at EU/EEA level, by month, over the past five years, with:

- The number of cases by month in the reference year (green solid line)
- The mean number of cases by month in the four previous years (grey dashed line)
- The minimum number of cases by month in the four previous years (grey area)
- The maximum number of cases by month in the four previous years (grey area)

(see ECDC reports [https://www.ecdc.europa.eu/en/all-topics-z/surveillance-and-dise](https://www.ecdc.europa.eu/en/all-topics-z/surveillance-and-disease-data/annual-epidemiological-reports-aers)ase-data/ [annual-epidemiological-reports-aers](https://www.ecdc.europa.eu/en/all-topics-z/surveillance-and-disease-data/annual-epidemiological-reports-aers))

#### <span id="page-14-0"></span>getSeason and the season is a season of the season is seen as  $15$

# Usage

```
getSeason(
  x = EpiReport::DENGUE2019,
  disease = "DENGUE",
  year = 2019,
  reportParameters = EpiReport::AERparams,
  MSCode = EpiReport::MSCode,index = 1,doc
\mathcal{E}
```
# Arguments

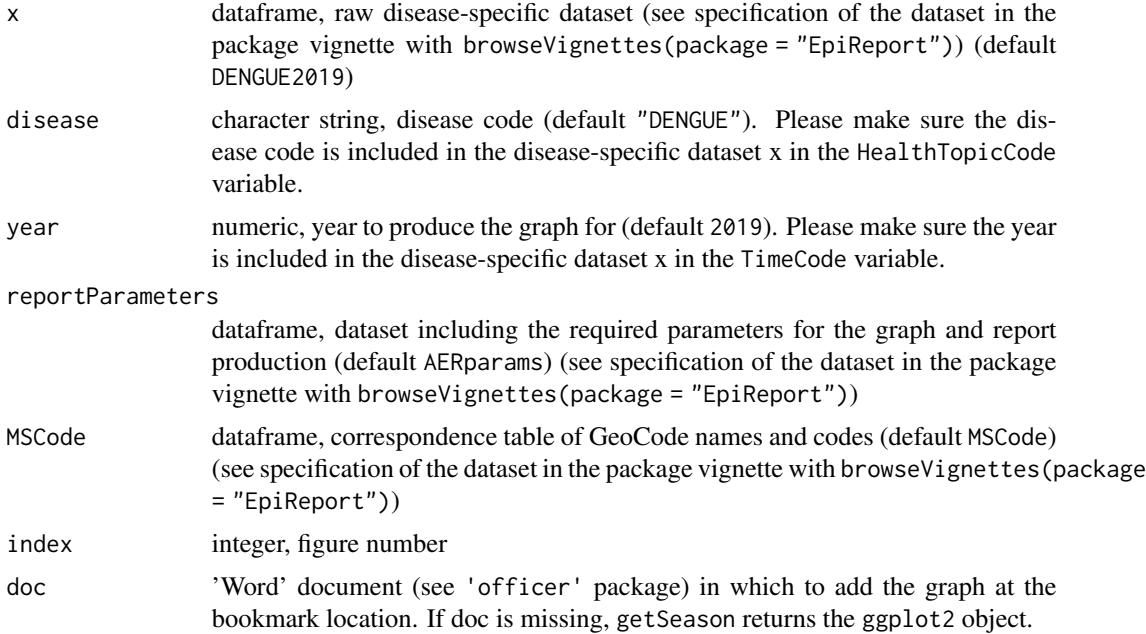

#### Value

'Word' doc or a ggplot2 object

# See Also

Global function for the full epidemilogical report: [getAER](#page-9-1) Required Packages: [ggplot2](#page-0-0) [officer](#page-0-0) Internal functions: [plotSeasonality](#page-31-1) Default datasets: [AERparams](#page-2-1) [MSCode](#page-20-1)

# Examples

# --- Plot using the default dataset

```
getSeason()
```

```
# --- Plot using external dataset
# --- Please see examples in the vignette
browseVignettes(package = "EpiReport")
```
<span id="page-15-1"></span>getTableByMS *Get disease-specific table: distribution of cases by Member State (GeoCode)*

#### Description

Function returning the table ('flextable') that will be included in the epidemiological report at the bookmark location 'TABLE1' of the template report. An additional caption will be included at the location of the bookmark 'TABLE1\_CAPTION'.

(see Table 1 of the ECDC annual reports [https://www.ecdc.europa.eu/en/all-topics-z/](https://www.ecdc.europa.eu/en/all-topics-z/surveillance-and-disease-data/annual-epidemiological-reports-aers) [surveillance-and-disease-data/annual-epidemiological-reports-aers](https://www.ecdc.europa.eu/en/all-topics-z/surveillance-and-disease-data/annual-epidemiological-reports-aers))

# Usage

```
getTableByMS(
  x = EpiReport::DENGUE2019,
  disease = "DENGUE",
  year = 2019,
  reportParameters = EpiReport::AERparams,
  MSCode = EpiReport::MSCode,
  index = 1,doc
\mathcal{L}
```
# Arguments

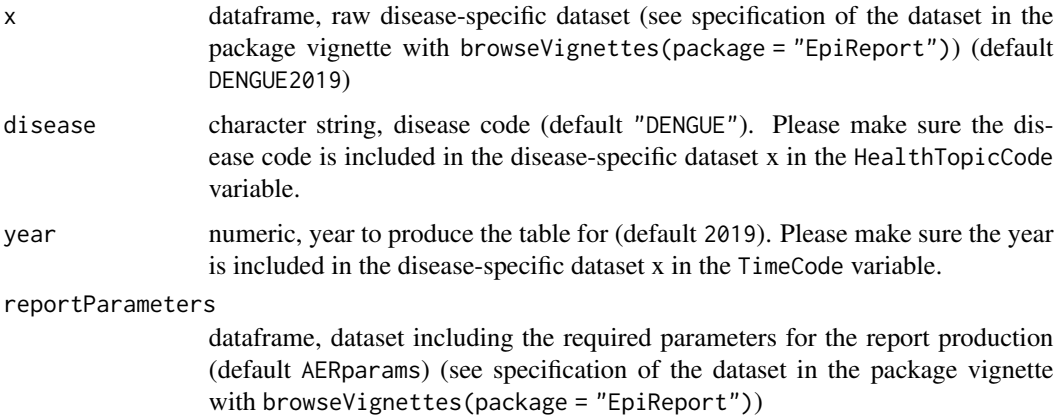

<span id="page-15-0"></span>

# <span id="page-16-0"></span>getTemplate 17

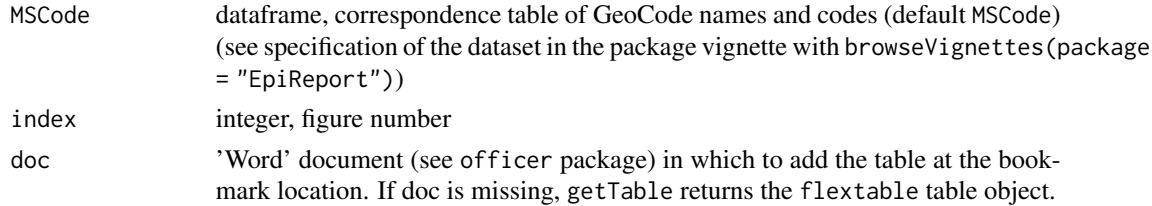

# Details

The current version of the 'EpiReport' package includes three types of table (see detailed specification of the tables in the package vignette with browseVignettes(package = "EpiReport")):

- COUNT Table presenting the number of cases by Member State (GeoCode) over a 5-year period;
- RATE Table presenting the number of cases and rates by Member State (GeoCode) over a 5-year period;
- ASR Table presenting the number of cases and rates by Member State (GeoCode) over a 5-year period, including age-standardised rates for the most recent year.

#### Value

'Word' doc or flextable object (see 'flextable' package)

### See Also

Global function for the full epidemiological report: [getAER](#page-9-1) Required Packages: [flextable](#page-0-0) [officer](#page-0-0) Internal functions: [shapeECDCFlexTable](#page-39-1) [cleanECDCTable](#page-4-1) Default datasets: [AERparams](#page-2-1) [MSCode](#page-20-1)

#### Examples

# --- Draft the table using the default Dengue dataset getTableByMS()

<span id="page-16-1"></span>getTemplate *Get epidemiological report (empty) template*

#### Description

Function to export the generic 'Microsoft Word' empty template (included in the 'EpiReport' package) used to produce the epidemiological report similar to the ECDC Annual Epidemiological Report (AER). The modified version of the template can then be used to produce the final epidemiological report using getAER(template = 'NewTemplate.docx',...)

(see the package vignette "The Epidemiological Report Package" with browseVignettes("EpiReport"))

(see ECDC annual epidemilogical reports [https://www.ecdc.europa.eu/en/all-topics-z/sur](https://www.ecdc.europa.eu/en/all-topics-z/surveillance-and-disease-data/annual-epidemiological-reports-aers)veillance-and-diseas [annual-epidemiological-reports-aers](https://www.ecdc.europa.eu/en/all-topics-z/surveillance-and-disease-data/annual-epidemiological-reports-aers))

#### Usage

getTemplate(output\_path)

#### Arguments

output\_path character string, the full path where to create the 'Word' output. Defaut location will be the current working directory (default getwd())

#### Value

A 'Word' document

#### See Also

[getAER](#page-9-1)

#### Examples

```
## Not run:
# --- Export the template in the default folder: working directory
getTemplate()
# --- Or specify the full path
getTemplate(output_path = getwd())
## End(Not run)
```
<span id="page-17-1"></span>getTrend *Get disease-specific trend plot: trend and number of cases by month*

#### Description

Function returning the plot describing the trend of the disease over time that will be included in the epidemiological report at the bookmark location 'TS\_TREND' on the template report.

The graph includes the number of cases at EU/EEA level, by month, over the past five years, with:

- The number of cases by month over the 5-year period (grey solid line)
- The 12-month moving average of the number of cases by month (green solid line)

(see ECDC reports [https://www.ecdc.europa.eu/en/all-topics-z/surveillance-and-dise](https://www.ecdc.europa.eu/en/all-topics-z/surveillance-and-disease-data/annual-epidemiological-reports-aers)ase-data/ [annual-epidemiological-reports-aers](https://www.ecdc.europa.eu/en/all-topics-z/surveillance-and-disease-data/annual-epidemiological-reports-aers))

<span id="page-17-0"></span>

#### <span id="page-18-0"></span>getTrend 19

# Usage

```
getTrend(
  x = EpiReport::DENGUE2019,
  disease = "DENGUE",
  year = 2019,
  reportParameters = EpiReport::AERparams,
  MSCode = EpiReport::MSCode,index = 1,doc
\mathcal{L}
```
# Arguments

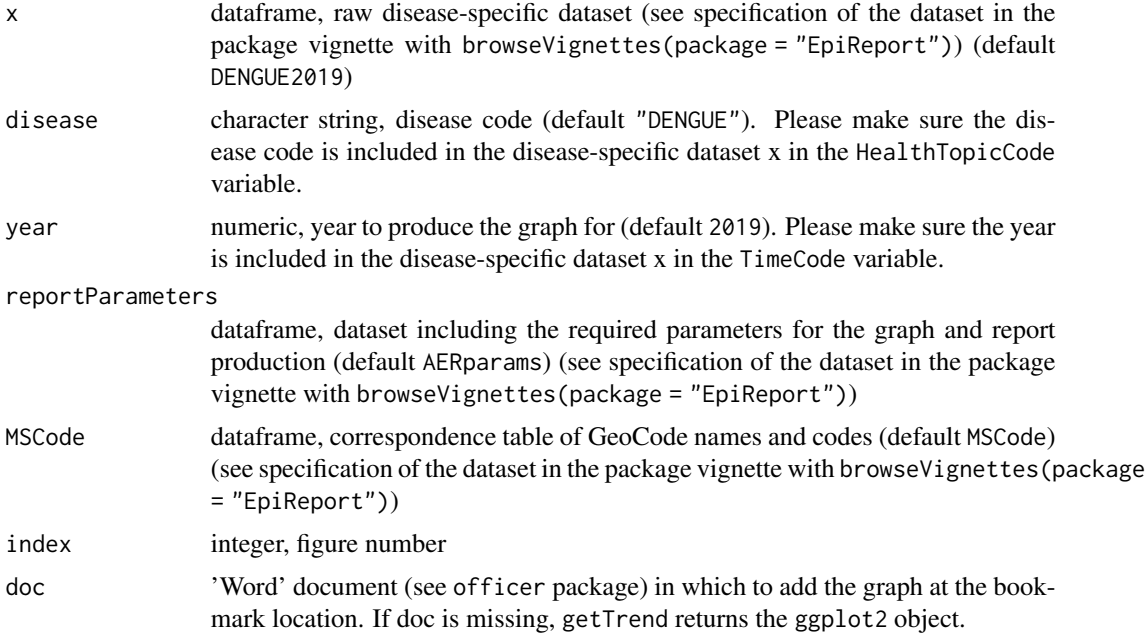

# Value

'Word' doc or a ggplot2 preview

# See Also

Global function for the full epidemilogical report: [getAER](#page-9-1) Required Packages: [ggplot2](#page-0-0) [officer](#page-0-0) Internal functions: [plotTS12MAvg](#page-34-1) Default datasets: [AERparams](#page-2-1) [MSCode](#page-20-1)

# Examples

# --- Plot using the default dataset

```
getTrend()
# --- Plot using external dataset
# --- Please see examples in the vignette
browseVignettes(package = "EpiReport")
```
<span id="page-19-1"></span>includeMap *Including PNG map in the 'Microsoft Word' template*

#### Description

Function including the disease-specific PNG map in the 'Word' document at the specific bookmark location.

#### Usage

```
includeMap(
 disease,
 year,
  reportParameters,
  index,
 pathPNG,
 doc,
 pop,
 namePNGsuffix,
 unit,
 mapBookmark,
 captionBookmark
\lambda
```
# Arguments

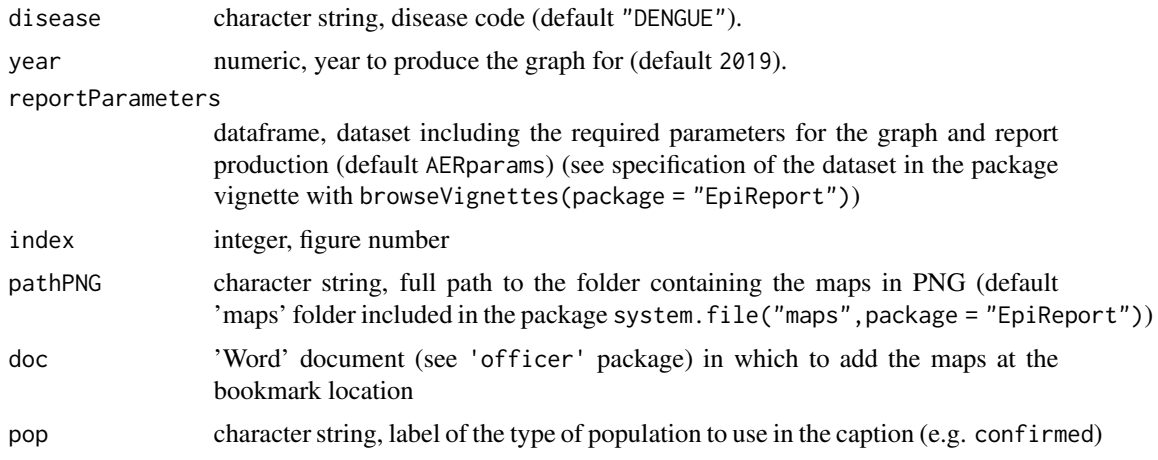

<span id="page-19-0"></span>

#### <span id="page-20-0"></span>MSCode 21

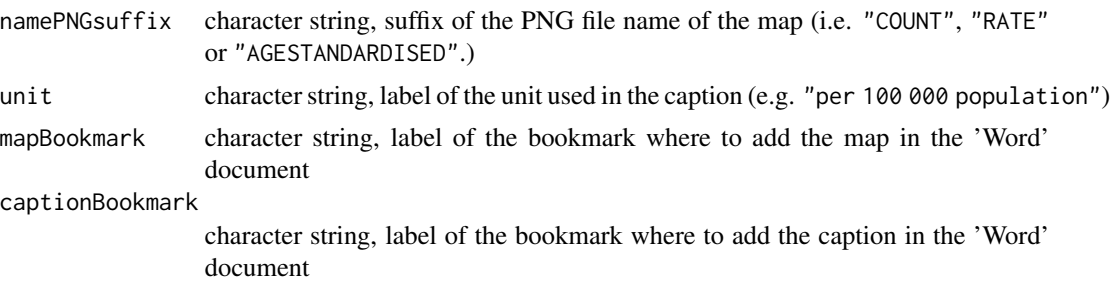

# Value

'Word' doc

# See Also

Global function: [getMap](#page-12-1)

<span id="page-20-1"></span>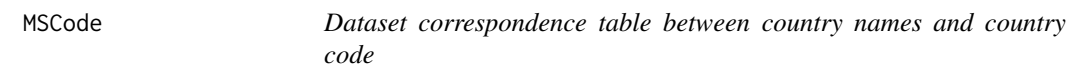

# Description

Dataframe providing the correspondence table of the geographical code GeoCode used in the disease dataset, and the geographical label Country to use throughout the report. Additional information on the EU/EEA affiliation is also available in column EUEEA.

#### Usage

MSCode

# Format

A data frame with 32 rows and 3 variables:

Country Full name of the country / Member State e.g. Austria, Belgium, etc.

- TheCountry Full name of the country / Member State including 'the' article for NL and UK e.g. Austria, Belgium, the Netherlands, the United Kingdom etc.
- GeoCode Associated code (see GeoCode variable on the SALM2016 internal dataset) e.g. AT, BE, BG, etc.
- EUEEA For each Member State, variable specifying in the country is part of the EU or EEA.

#### See Also

[SALM2016](#page-37-1)

# <span id="page-21-0"></span>Description

A function to order 'quasinumerical' (i.e. categorical with values such as "15-30" or "<18") integer vectors into increasing order. Currently handles away the following non-numerical characters "-",  $">'', "''', ">=", "<=", "+=".$ 

#### Usage

```
orderQuasinum(x)
```
#### Arguments

x character vector with 'quasinumerical' values

# Author(s)

Tommi Karki

# See Also

Used in [getAgeGender](#page-10-1) and [plotAgeGender](#page-23-1) / [plotAge](#page-22-1)

```
age1 <- c("<1", "1-15", "16-25", ">65", "26-65")
age2 <- c("0-4", "5-10", ">65", "25-64", "11-25")
age3 <- c("5-10", ">65", "25-64", "11-25", "<=4")
age4 <- c(">=65", "<18", "18-64")
age5 <- c("5-10", "+65", "25-64", "11-25", "0-4")
```

```
age1
orderQuasinum(age1)
age2
orderQuasinum(age2)
age3
orderQuasinum(age3)
age4
orderQuasinum(age4)
age5
orderQuasinum(age5)
```
<span id="page-22-1"></span><span id="page-22-0"></span>

# Description

(Discouraged function. Please use plotBarGrouped() instead.)

# Usage

```
plotAge(
  .data,
  xvar = "XLabel",
 yvar = "YValue",
  fill_color1 = "#65B32E",
  ytitle = "Rate"
)
```
#### Arguments

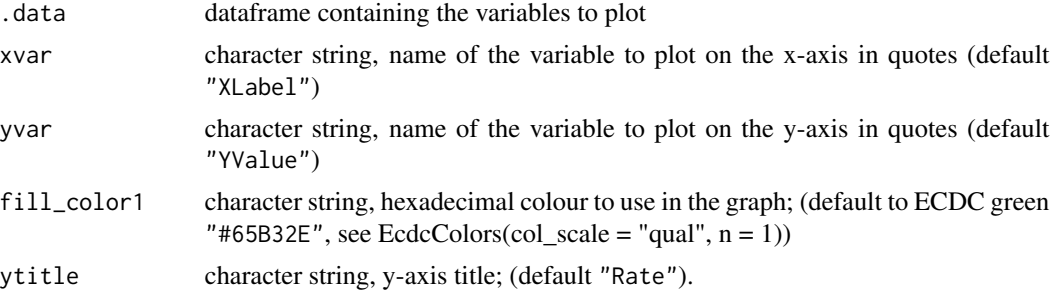

#### Details

This function draws a bar graph by age group (or possibly other grouping). The bar graph presents the distribution of cases at EU/EEA level using the rate per 100 000 cases by age.

Expects aggregated data.

# See Also

Global function: [getAgeGender](#page-10-1) Internal function: [EcdcColors](#page-7-1) Required Packages: [ggplot2](#page-0-0)

```
# --- Create dummy data
mydat <- data.frame(AgeGroup = c("0-25", "26-65", "65+"),
                   NumberOfCases = c(54, 32, 41)
```

```
# --- Plot the dummy data
plotAge(mydat,
       xvar = "AgeGroup",
       yvar = "NumberOfCases",
       ytitle = "Number of cases")
```
<span id="page-23-1"></span>plotAgeGender *Age and Gender bar graph*

# Description

(Discouraged function. Please use plotBarGrouped() instead.)

# Usage

```
plotAgeGender(
  .data,
  xvar = "XLabel",
 yvar = "ZValue",
 group = "YLabel",
 fill_color1 = "#65B32E",
 fill\_color2 = "#7CBDC4",ytitle = "Rate"
\mathcal{L}
```
#### Arguments

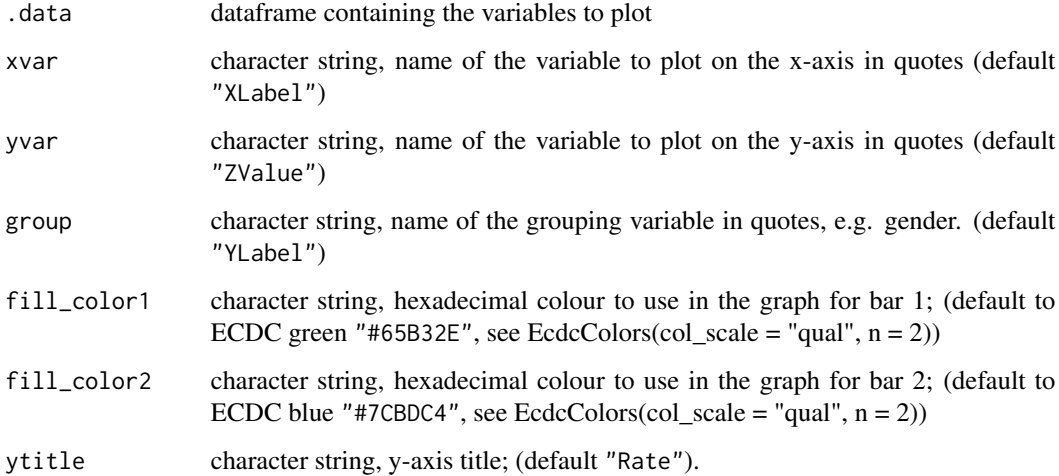

#### <span id="page-24-0"></span>plotBar 25

# Details

This function draws a bar graph of the distribution of cases by age group and gender (or possibly other grouping).

The bar graph presents the distribution of cases at EU/EEA level using either:

- AG-COUNT: The number of cases by age and gender
- AG-RATE: The rate per 100 000 cases by age and gender
- AG-PROP: The proportion of cases by age and gender

Expects aggregated data.

#### See Also

Global function: [getAgeGender](#page-10-1) Internal function: [EcdcColors](#page-7-1) Required Packages: [ggplot2](#page-0-0)

# Examples

```
# --- Create dummy data
mydat <- data.frame(Gender=c("F", "F", "M", "M"),
                    AgeGroup = c("0-65", "65+", "0-65", "65+"),
                    NumberOfCases = c(54,43,32,41))
# --- Plot the dummy data
plotAgeGender(mydat,
              xvar = "AgeGroup",
              yvar = "NumberOfCases",
              group = "Gender",
              ytitle = "Number of cases")
```
<span id="page-24-1"></span>plotBar *Bar graph*

#### Description

This function draws a bar graph of the values of variable 'Yvar' with the categorical variable 'Xvar' on the x-axis.

Expects aggregated data.

# Usage

```
plotBar(
  .data,
 xvar = "XLabel",
 xlabel = "",yvar = "YValue",
```

```
ylabel = "",
 fill_color = EcdcColors(col_scale = "qual", n = 1)
\lambda
```
# Arguments

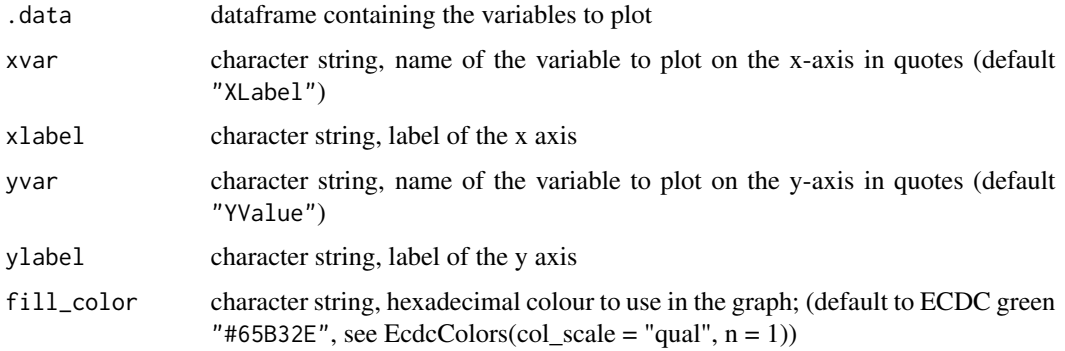

# See Also

Global function: [getAgeGender](#page-10-1) Internal function: [EcdcColors](#page-7-1) Required Packages: [ggplot2](#page-0-0)

# Examples

```
# --- Create dummy data
mydat <- data.frame(AgeGroup = c("0-25", "26-65", "65+"),
                    NumberOfCases = c(54, 32, 41)# --- Plot the dummy data
plotBar(mydat,
       xvar = "AgeGroup",
       xlabel = "Age",
       yvar = "NumberOfCases",
       ylabel = "Number of cases")
```
<span id="page-25-1"></span>plotBarGrouped *Grouped bar graph*

#### Description

This function draws a vertical grouped bar graph of the values of variable 'Yvar' with the categorical variable 'Xvar' on the x-axis and grouped by 'Group' categorical variable. Expects aggregated data.

# <span id="page-26-0"></span>plotBarGrouped 27

# Usage

```
plotBarGrouped(
  .data,
  xvar = "XLabel",
  xlabel = "",yvar = "ZValue",
  ylabel = <math>""'</math>,group = "YLabel",
 fill_color = EcdcColors(col_scale = "qual", n = length(unique(.data[[group]]))),
  position = "dodge"
\mathcal{L}
```
# Arguments

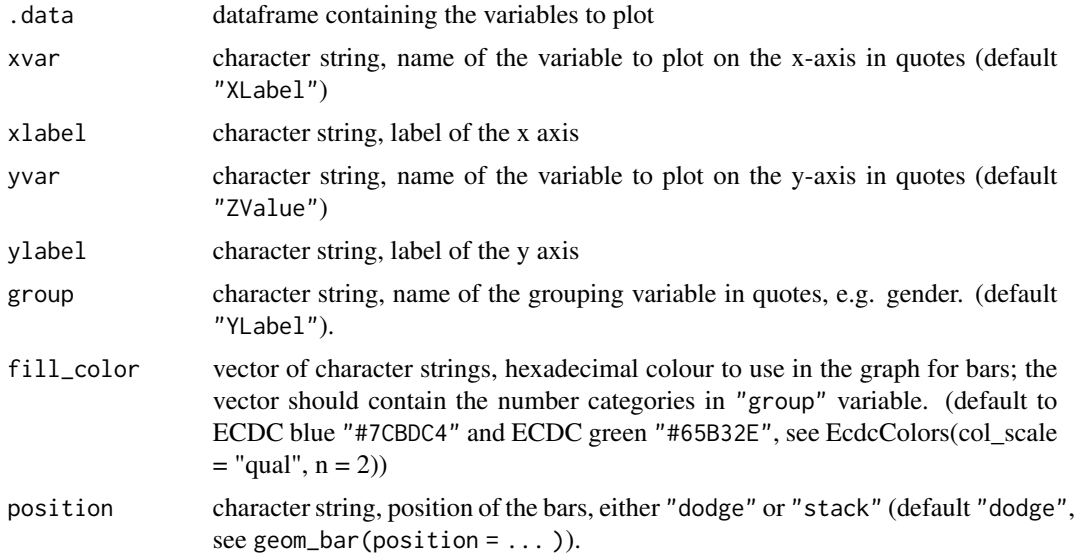

# See Also

Global function: [getAgeGender](#page-10-1) Internal function: [EcdcColors](#page-7-1) Required Packages: [ggplot2](#page-0-0)

```
# --- Create dummy data
mydat <- data.frame(Gender=c("F", "F", "M", "M"),
                   AgeGroup = c("0-65", "65+", "0-65", "65+"),
                   NumberOfCases = c(30, 35, 70, 65)# --- Plot the dummy data
plotBarGrouped(mydat,
             xvar = "AgeGroup",
```

```
yvar = "NumberOfCases",
              ylabel = "Number of cases",
              group = "Gender")
# -- Create dummy data
mydat <- data.frame(VaccStatus = rep(c("Unvaccinated", "1 dose", "2 doses", "3 doses"), 3),
                    AgeGroup = rep(c("<1", "1-4", "5-9"), each = 4),
                    Proportion = c(90, 10, 0, 0,30, 50, 20, 0,
                                   10, 25, 35, 30))
mydat$VaccStatus <- factor(mydat$VaccStatus,
                           levels = c("Unvaccinated", "1 dose", "2 doses", "3 doses"))
plotBarGrouped(mydat,
               xvar = "AgeGroup",
               xlabel = "Age (years)",
               yvar = "Proportion",
               ylabel = "Proportion of cases %",
               group = "VaccStatus",
               position = "stack")
```
plotBarGroupedH *Horizontal grouped bar graph*

# Description

This function draws an horizontal bar graph of the values of variable 'Yvar' with the categorical variable 'Xvar' on the x-axis. Expects aggregated data.

#### Usage

```
plotBarGroupedH(
  .data,
 xvar = ",
 xlabel = "yvar = ",
 ylabel = "group = ",
 fill_color = EcdcColors(col_scale = "qual", n = length(unique(.data[[group]]))),
 log10_scale = FALSE
)
```
#### Arguments

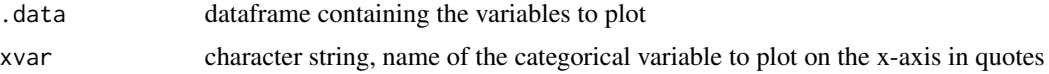

#### <span id="page-28-0"></span>plotBarH 29

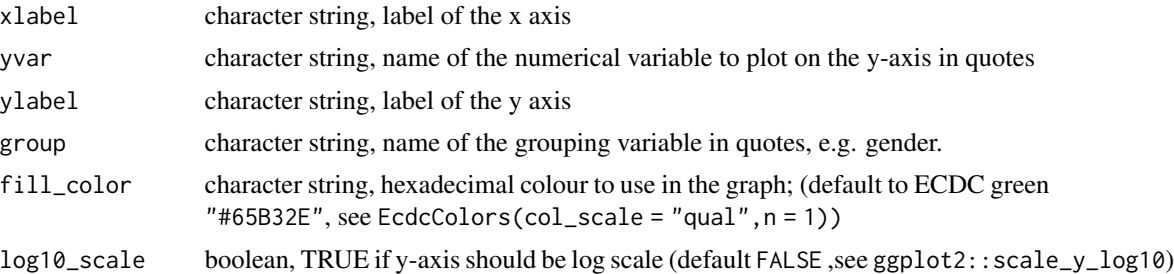

# See Also

Internal function: [EcdcColors](#page-7-1) Required Packages: [ggplot2](#page-0-0)

# Examples

```
# --- Create dummy data
mydat <- data.frame(Gender=c("F", "F", "M", "M"),
                    AgeGroup = c("0-65", "65+", "0-65", "65+"),
                    NumberOfCases = c(54,43,32,41))
# --- Plot the dummy data
plotBarGroupedH(mydat,
              xvar = "AgeGroup",
              xlabel = "Age",
              yvar = "NumberOfCases",
              ylabel = "Number of cases",
              group = "Gender")
```
plotBarH *Horizontal bar graph*

# Description

This function draws an horizontal bar graph of the values of variable 'Yvar' with the categorical variable 'Xvar' on the x-axis. Expects aggregated data.

### Usage

```
plotBarH(
  .data,
  xvar = ",
  xlabel = <math>''''</math>,yvar = ",
  ylabel = \overline{''''},
  fill\_color = EcdcColors(col\_scale = "qual", n = 1),
```

```
log10_scale = FALSE,
 xlabel_black = ""
\lambda
```
#### Arguments

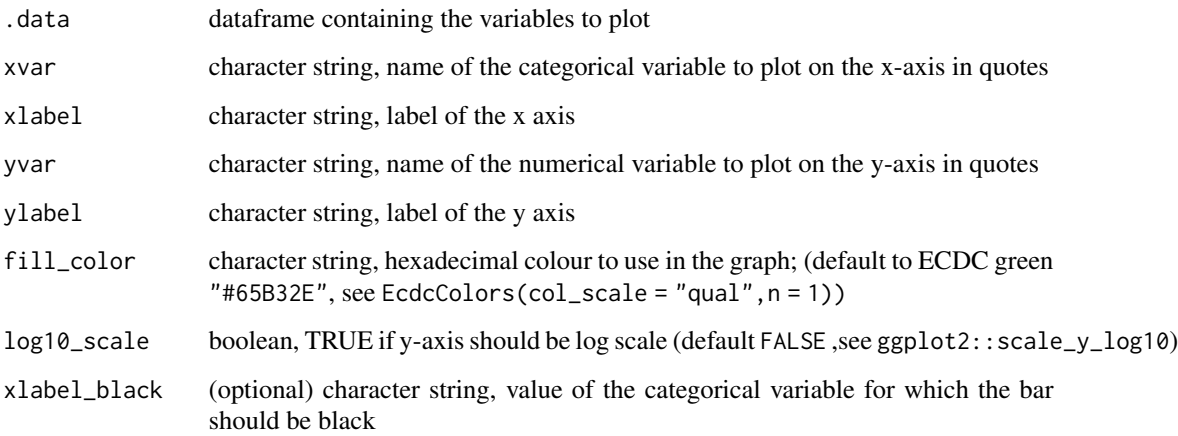

# See Also

Internal function: [EcdcColors](#page-7-1) Required Packages: [ggplot2](#page-0-0)

```
# --- Create dummy data
mfratio <- data.frame( Country = sample(EpiReport::MSCode$Country, 28),
                      Ratio = runif(28, min = 0, max = 28))
# --- Plot the dummy data
plotBarH(mfratio,
        xvar = "Country",xlabel = "",yvar = "Ratio",
        ylabel = "Male-to-Female ratio",
        log10_scale = FALSE)
plotBarH(mfratio,
        xvar = "Country",
        xlabel = "",
        yvar = "Ratio",
        ylabel = "Male-to-Female ratio",
        log10_scale = TRUE,
        xlabel_black = "EU-EEA")
```
<span id="page-30-0"></span>plotPie *Pie chart*

# Description

This function draws a pie chart of the values of variable 'Xvar' with the labels from the categorical variable 'Labels'.

Expects aggregated data.

#### Usage

```
plotPie(
  .data,
 xvar = ".
 labels = ",
 fill_colors = EcdcColors(col_scale = "qual", n = nrow(.data))
)
```
# Arguments

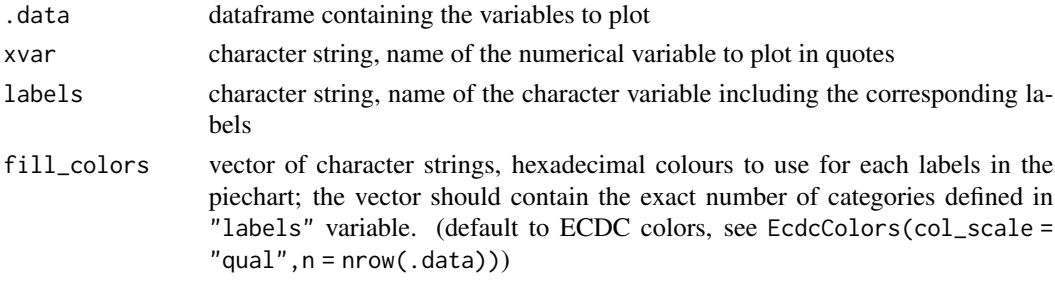

# See Also

Internal function: [EcdcColors](#page-7-1) Required Packages: [ggplot2](#page-0-0)

```
# --- Create dummy data
piechart <- data.frame(Labels = c("Heterosexual females",
                                  "Heterosexual males",
                                  "MSM",
                                  "Unknow"),
                       Values = c(1633,2937,15342,2854))
```

```
# --- Plot the dummy data
plotPie(piechart,
        xvar = "Values",
        labels = "Labels")
```
#### <span id="page-31-1"></span><span id="page-31-0"></span>Description

This function draws a line graph describing the seasonality of the selected disease over the past 5 years.

The graph includes the distribution of cases, by month, over the past five years, with:

- yvar: The number of cases by month in the reference year (green solid line)
- mean4years: The mean number of cases by month in the four previous years (grey dashed line)
- min4years: The minimum number of cases by month in the four previous years (grey area)
- max4years: The maximum number of cases by month in the four previous years (grey area)

Expects aggregated data and pre-calculated min, max and mean figures.

#### Usage

```
plotSeasonality(
  .data,
  xvar = "TimeCode",
 yvar = "N",min4years = "Min4Years",
  max4years = "Max4Years",
 mean4years = "Mean4Years",
  year = 2016
\mathcal{L}
```
#### Arguments

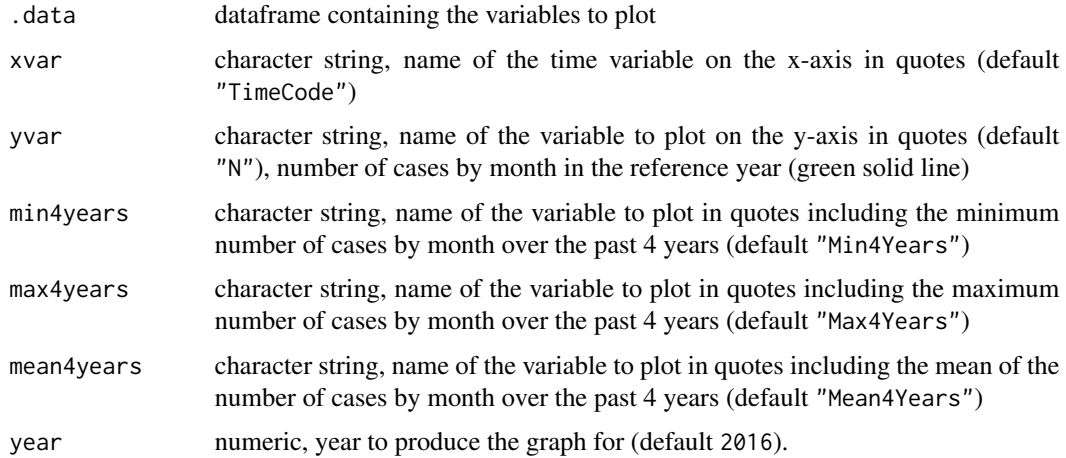

#### <span id="page-32-0"></span>plotTS 33

# See Also

Global function: [getSeason](#page-13-1) Required Packages: [ggplot2](#page-0-0)

# Examples

```
# --- Plot using external dataset
# Create a dummy dataset
test <- data.frame(Time = as.Date(paste0("2019-",c(1:12), "-01")),
                   N = sample(c(5000:7000), 12),
                   mean = sample(c(4000:5000), 12),
                   low = sample(c(3000:4000), 12),
                   high = sample(c(5000:6000), 12))
# Plot the dummy data
plotSeasonality(test,
                xvar = "Time",
                yvar = "N",min4years = "low",
                max4years = "high",
                mean4years = "mean",
                year = 2019)
# --- Please see examples in the vignette
browseVignettes(package = "EpiReport")
# --- Plot using the default dataset
getSeason()
```
plotTS *Time series plot*

#### Description

This function draws a time series of the values of variable 'Yvar' with the time variable 'Xvar' on the x-axis.

Expects aggregated data.

# Usage

```
plotTS(
  .data,
   xvar = "",xlabel = <math>""</math>,yvar = ",
```
34 plotTS

```
ylabel = "",fill_color = EcdcColors(col_scale = "qual", n = 1),
  log10_scale = FALSE,
 xvar_format = "%Y",
 xvar_breaks = "1 year"
\mathcal{L}
```
#### Arguments

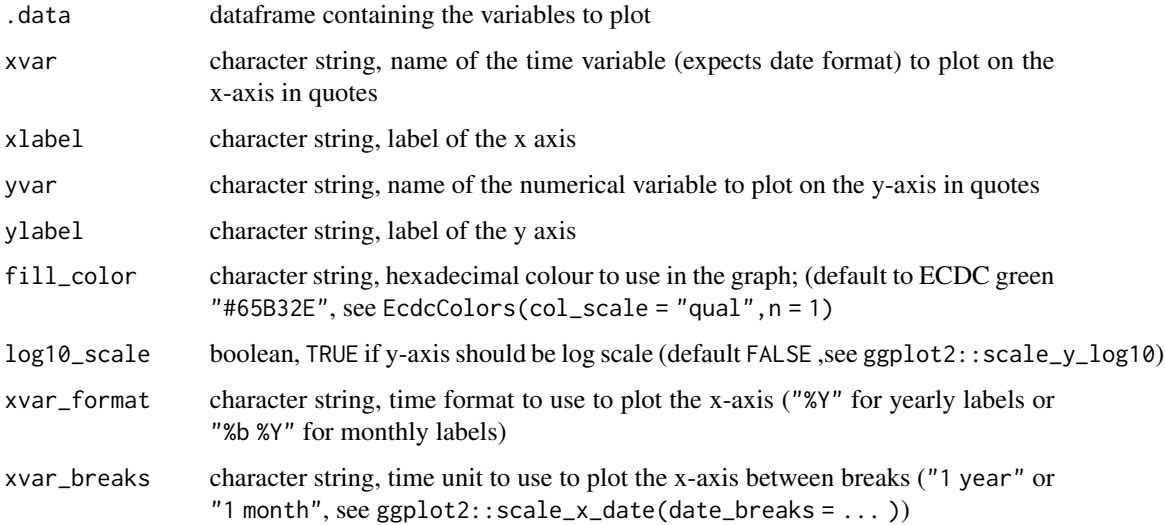

# See Also

Internal function: [EcdcColors](#page-7-1) Required Packages: [ggplot2](#page-0-0)

```
# --- Create dummy data
mydat <- data.frame(TimeCode = seq(as.Date("2008/1/1"), as.Date("2017/1/1"), "years"),
                   YValue = sample(1:500/10, 10))
# --- Plot the dummy data
```

```
plotTS(mydat,
      xvar = "TimeCode",
      xlabel = "Year",
      yvar = "YValue",
      ylabel = "Rate per 100 000 population",
      log10_scale = FALSE,
       xvar_format = "%Y",
       xvar_breaks = "1 year")
```
<span id="page-33-0"></span>

<span id="page-34-1"></span><span id="page-34-0"></span>

#### Description

This function draws a line graph describing the trend of the selected disease over the past 5 years. The graph includes the trend and number of cases at EU/EEA level, by month, over the past five years, with:

- yvar: The number of cases by month over the 5-year period (grey solid line)
- movAverage: The 12-month moving average of the number of cases by month (green solid line)

Expects aggregated data and pre-calculated 12-month moving average.

# Usage

```
plotTS12MAvg(.data, xvar = "TimeCode", yvar = "N", movAverage = "MAV")
```
#### Arguments

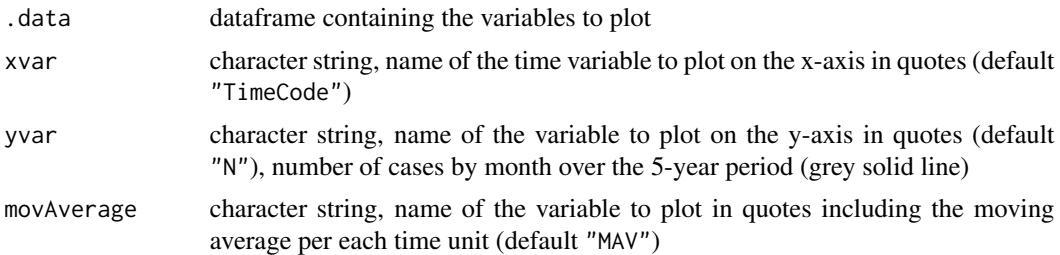

# See Also

Global function: [getTrend](#page-17-1) Required Packages: [ggplot2](#page-0-0)

# Examples

# --- Plot using external dataset

```
# Create a dummy dataset
test <- data.frame(Time = as.Date(paste0("2019-",c(1:12), "-01")),
                  N = sample(c(4000:6000), 12),
                  mean = sample(c(4000:5000), 12))
# Plot the dummy data
plotTS12MAvg(test,
            xvar = "Time",yvar = "N",
```
<span id="page-35-0"></span>movAverage = "mean")

plotTSGrouped *Multiple time series plot*

# Description

This function draws a time series of the values of variable 'Yvar' with the time variable 'Xvar' on the x-axis. The categorical variable that specify the group of the observations for which there will be one time series each. Expects aggregated data.

#### Usage

```
plotTSGrouped(
  .data,
  xvar = ",
 xlabel = \cdotsyvar = ",
 ylabel = ",
 group = "",fill_color = EcdcColors(col_scale = "qual", n = length(unique(.data[[group]]))),
  log10_scale = FALSE,
 xvar_format = "%Y",
  xvar_breaks = "1 year"
)
```
# Arguments

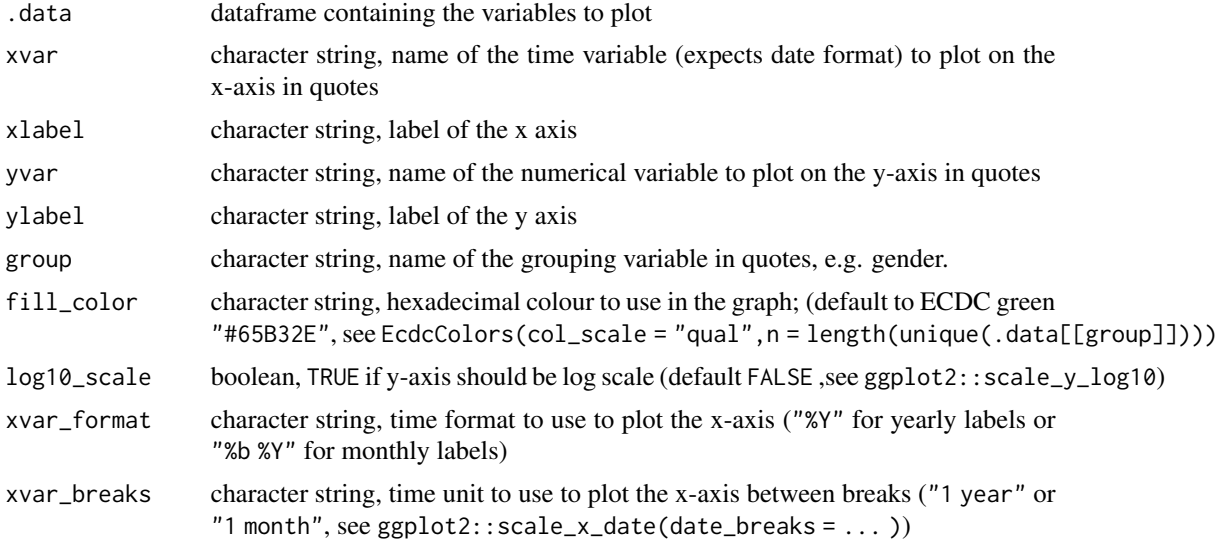

# <span id="page-36-0"></span>previewMap 37

# See Also

Internal function: [EcdcColors](#page-7-1) Required Packages: [ggplot2](#page-0-0)

```
# --- Create dummy data
mydat <- data.frame(TimeCode = seq(as.Date("2008/1/1"), as.Date("2017/1/1"), "years"),
                    YValue = sample(1:79/10, 20),
                    YLabel = rep(c("Acute", "Chronic"), each = 10))
# --- Plot the dummy data
plotTSGrouped(mydat,
              xvar = "TimeCode",
              xlabel = "Year",
              yvar = "YValue",
              ylabel = "Rate per 100 000 population",
              group = "YLabel",
              log10_scale = TRUE,
              xvar_format = "%Y",
              xvar_breaks = "1 year")
# --- Create dummy data
mydat <- data.frame(TimeCode = rep(seq(as.Date("2008/1/1"), as.Date("2017/1/1"), "years"), 5),
                    YValue = c(sample(1:50/10, 10),
                               sample(1:100/10, 10),
                               sample(1:300/10, 10),
                               sample(1:400/10, 10),
                               sample(1:500/10, 10)),
                    YLabel = rep(c("United Kingdom",
                                   "France",
                                   "Spain",
                                   "Netherlands",
                                   "Belgium"), each = 10))
# --- Plot the dummy data
plotTSGrouped(mydat,
              xvar = "TimeCode",
              xlabel = "Year",
              yvar = "YValue",
              ylabel = "Rate per 100 000 population",
              group = "YLabel",
              log10_scale = FALSE,
              xvar_format = "%Y",
              xvar_breaks = "1 year")
```
<span id="page-36-1"></span>

# <span id="page-37-0"></span>Description

Function previewing the disease-specific PNG map

# Usage

```
previewMap(disease, year, reportParameters, pathPNG, namePNGsuffix)
```
# Arguments

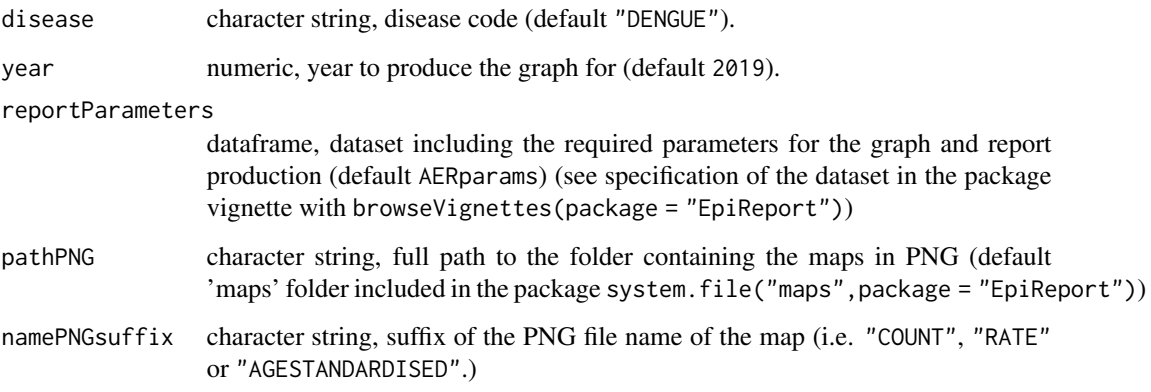

# Value

Preview

# See Also

Global function: [getMap](#page-12-1)

<span id="page-37-1"></span>SALM2016 *Dataset including Salmonellosis data for 2012-2016*

# Description

A dataset containing the data and indicators required to build the epidemiological report for Salmonellosis 2016 TESSy data (default dataset used throughout EpiReport)

# Usage

SALM2016

#### <span id="page-38-0"></span> $SALM2016$  39

#### Format

A data frame with 60,775 rows and 18 variables:

HealthTopicCode Disease code e.g. ANTH, SALM, etc.

MeasureLabel optional) Label of the measure indicator

MeasurePopulation Population targeted by the measure indicator

MeasureCode Code of the measure indicator

MeasureId (optional) Measure indicator ID

MeasureType (optional) Type of measure indicator

TimeUnit Unit of the time variable i.e. Y for yearly data or M for monthly data

GeoLevel (optional) Geographical level e.g. 1, 2, etc

- TimeCode Time variable including dates in any formats available (according to the unit defined in TimeUnit) yearly data (e.g. 2001) or monthly data (e.g. 2001-01)
- GeoCode Geographical level in coded format including country names (e.g. AT for Austria, BE for Belgium, BG for Bulgaria, see also the EpiReport::MSCode table, correspondence table for Member State labels and codes)

XValue (optional) XValue

- **XLabel** The label associated with the x-axis in the epidemiological report (see getAgeGender() and plotAgeGender() bar graph for the age variable)
- YValue The value associated with the y-axis in the epidemiological report (see plotAge() bar graph for the variable age, or getTableByMS() for the number of cases, rate or age-standardised rate in the table by Member States by year)
- YLabel The label associated with the y-axis in the epidemiological report (see getAgeGender() and plotAgeGender() bar graph for the grouping variable gender)
- ZValue The value associated with the stratification of XLabel and YLabel in the age and gender bar graph (see getAgeGender() and plotAgeGender())
- N Number of cases (see getTrend() and getSeason() line graph)

NMissing (optional)

NLowerResolution (optional)

#### See Also

The correspondence table for Member State labels and codes [MSCode](#page-20-1) and the functions mentioned above: [getAgeGender](#page-10-1), [plotAgeGender](#page-23-1), [plotAge](#page-22-1), [getTableByMS](#page-15-1), [getTrend](#page-17-1) and [getSeason](#page-13-1).

<span id="page-39-1"></span><span id="page-39-0"></span>shapeECDCFlexTable *Shaping the final table (layout, title, color, font)*

# Description

Shaping the final table including titles, adding background color, specifying font name and size.

# Usage

shapeECDCFlexTable(ft, headers, fsize, fname, maincolor, lastbold)

# Arguments

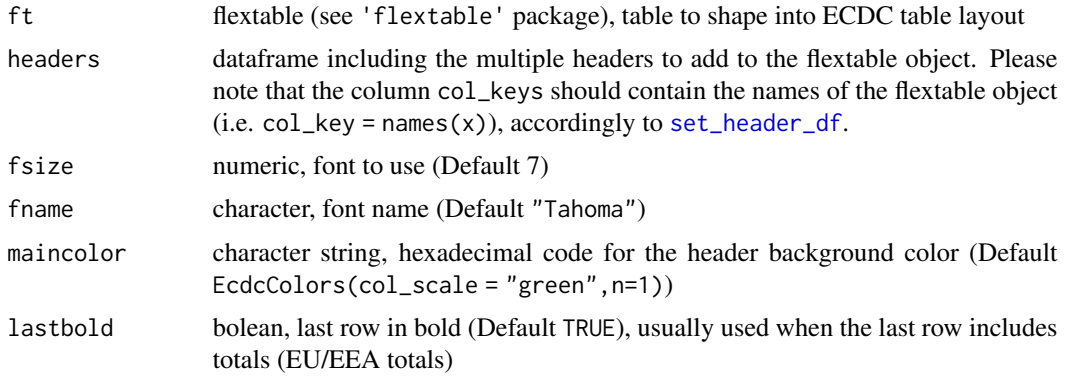

# Value

flextable object (see flextable package)

#### See Also

Global function: [getTableByMS](#page-15-1) Required package [flextable](#page-0-0)

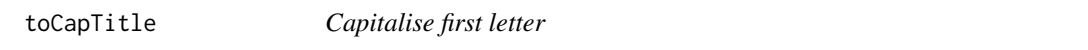

# Description

Capitalise the first letter of a character string in order to use it as title

# Usage

toCapTitle(str)

# toCapTitle 41

# Arguments

str character string to capitalise as a title

# Value

character string

```
my_title <- "number of salmonellosis cases by age group"
toCapTitle(my_title)
```
# <span id="page-41-0"></span>Index

∗ age plotAge, [23](#page-22-0) plotAgeGender, [24](#page-23-0) plotBar, [25](#page-24-0) ∗ bargraph plotAge, [23](#page-22-0) plotAgeGender, [24](#page-23-0) plotBar, [25](#page-24-0) plotBarGrouped, [26](#page-25-0) plotBarGroupedH, [28](#page-27-0) plotBarH, [29](#page-28-0) ∗ colourscales EcdcColors, [8](#page-7-0) ∗ datasets AERparams, [3](#page-2-0) DENGUE2019, [7](#page-6-0) MSCode, [21](#page-20-0) SALM2016, [38](#page-37-0) ∗ dengue DENGUE2019, [7](#page-6-0) ∗ gender plotAgeGender, [24](#page-23-0) ∗ order orderQuasinum, [22](#page-21-0) ∗ pie plotPie, [31](#page-30-0) ∗ salmonellosis SALM2016, [38](#page-37-0) ∗ seasonality plotSeasonality, [32](#page-31-0) ∗ timeseries plotTS, [33](#page-32-0) plotTSGrouped, [36](#page-35-0) ∗ trend plotTS12MAvg, [35](#page-34-0)

AERparams, [3,](#page-2-0) *[9](#page-8-0)*, *[11,](#page-10-0) [12](#page-11-0)*, *[14,](#page-13-0) [15](#page-14-0)*, *[17](#page-16-0)*, *[19](#page-18-0)*

body\_replace\_gg\_at\_bkm, [4](#page-3-0)

cleanECDCTable, [5,](#page-4-0) *[17](#page-16-0)* cleanMeasureCode, [6](#page-5-0) DENGUE2019, [7,](#page-6-0) *[11](#page-10-0)* EcdcColors, [8,](#page-7-0) *[12](#page-11-0)*, *[23](#page-22-0)*, *[25](#page-24-0)[–27](#page-26-0)*, *[29](#page-28-0)[–31](#page-30-0)*, *[34](#page-33-0)*, *[37](#page-36-0)* filterDisease, [9](#page-8-0) flextable, *[17](#page-16-0)*, *[40](#page-39-0)* getAER, [10,](#page-9-0) *[12](#page-11-0)*, *[14,](#page-13-0) [15](#page-14-0)*, *[17](#page-16-0)[–19](#page-18-0)* getAgeGender, *[8](#page-7-0)*, *[11](#page-10-0)*, [11,](#page-10-0) *[22,](#page-21-0) [23](#page-22-0)*, *[25](#page-24-0)[–27](#page-26-0)*, *[39](#page-38-0)* getMap, *[11](#page-10-0)*, [13,](#page-12-0) *[21](#page-20-0)*, *[38](#page-37-0)* getSeason, *[8](#page-7-0)*, *[11](#page-10-0)*, [14,](#page-13-0) *[33](#page-32-0)*, *[39](#page-38-0)* getTableByMS, *[5](#page-4-0)*, *[8](#page-7-0)*, *[11](#page-10-0)*, [16,](#page-15-0) *[39,](#page-38-0) [40](#page-39-0)* getTemplate, *[11](#page-10-0)*, [17](#page-16-0) getTrend, *[8](#page-7-0)*, *[11](#page-10-0)*, [18,](#page-17-0) *[35](#page-34-0)*, *[39](#page-38-0)* ggplot2, *[12](#page-11-0)*, *[15](#page-14-0)*, *[19](#page-18-0)*, *[23](#page-22-0)*, *[25](#page-24-0)[–27](#page-26-0)*, *[29](#page-28-0)[–31](#page-30-0)*, *[33](#page-32-0)[–35](#page-34-0)*, *[37](#page-36-0)* includeMap, *[14](#page-13-0)*, [20](#page-19-0) MSCode, *[5](#page-4-0)*, *[8](#page-7-0)*, *[11](#page-10-0)*, *[15](#page-14-0)*, *[17](#page-16-0)*, *[19](#page-18-0)*, [21,](#page-20-0) *[39](#page-38-0)* officer, *[12](#page-11-0)*, *[14,](#page-13-0) [15](#page-14-0)*, *[17](#page-16-0)*, *[19](#page-18-0)* orderQuasinum, [22](#page-21-0) plotAge, *[8](#page-7-0)*, *[22](#page-21-0)*, [23,](#page-22-0) *[39](#page-38-0)* plotAgeGender, *[8](#page-7-0)*, *[22](#page-21-0)*, [24,](#page-23-0) *[39](#page-38-0)* plotBar, *[12](#page-11-0)*, [25](#page-24-0) plotBarGrouped, *[12](#page-11-0)*, [26](#page-25-0) plotBarGroupedH, [28](#page-27-0) plotBarH, [29](#page-28-0) plotPie, [31](#page-30-0) plotSeasonality, *[15](#page-14-0)*, [32](#page-31-0) plotTS, [33](#page-32-0) plotTS12MAvg, *[19](#page-18-0)*, [35](#page-34-0) plotTSGrouped, [36](#page-35-0) previewMap, *[14](#page-13-0)*, [37](#page-36-0) SALM2016, *[7](#page-6-0)*, *[11](#page-10-0)*, *[21](#page-20-0)*, [38](#page-37-0)

#### $I<sub>N</sub>$  and  $I<sub>3</sub>$  and  $I<sub>43</sub>$

set\_header\_df , *[40](#page-39-0)* shapeECDCFlexTable , *[17](#page-16-0)* , [40](#page-39-0)

toCapTitle , [40](#page-39-0)